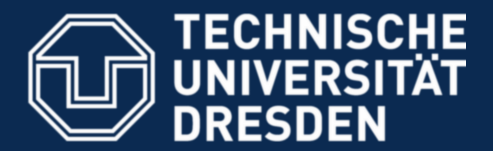

**Faculty of Computer Science** Institute for System Architecture, Operating Systems Group

# **Security - Introduction**

Benjamin Engel

Dresden, 2010-12-21

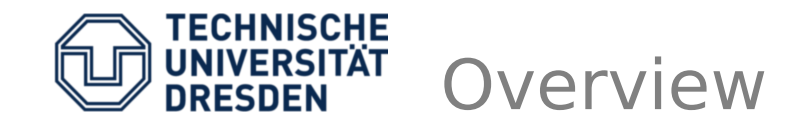

- Basics: Security policies and mechanisms
- Bell La Padula & Biba
- Access control
- Capabilities
- Naming
- Information Flow (Control)
- Non-Interference
- Formal methods: verification and evaluation

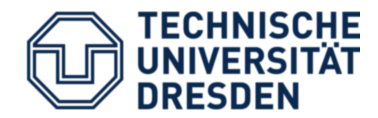

**Confidentiality**: Data is only accessible to those with appropriate rights; no statement about integrity

**Integrity**: Data is either unmodified (authentic) or tampering is provable; no statement about confidentiality

**Availability**: Timely access to resources is guaranteed to authorized users

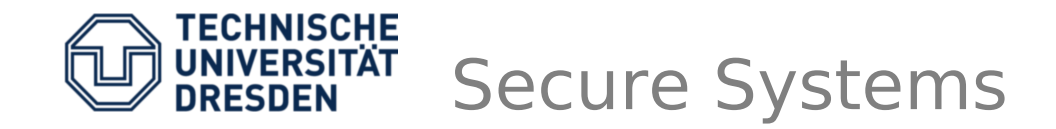

**Secure System\* :** A secure system is a system that starts in an authorized state and cannot enter an unauthorized state.

**Security Policy\* :** A security policy partitions the states of the system into a set of authorized, or secure, states and a set of unauthorized, or nonsecure, states.

\* Matt Bishop: Computer Security – Art and Science

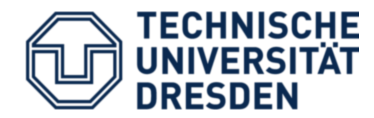

### **Security Policy:**

- A security policy states what is allowed, and what isn't.
- e.g.: SELinux policy, /etc/passwd

#### **Security Mechanism:**

- A security mechanism is a method, tool, or procedure for enforcing a security policy
- e.g.: Capabilities, ACLs, MMU ...

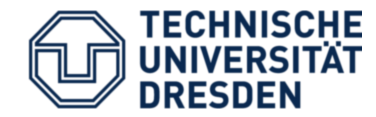

"Every program and every user of the system should operate using the least set of privileges necessary to complete the job." (Saltzer and Schroeder, 1974)

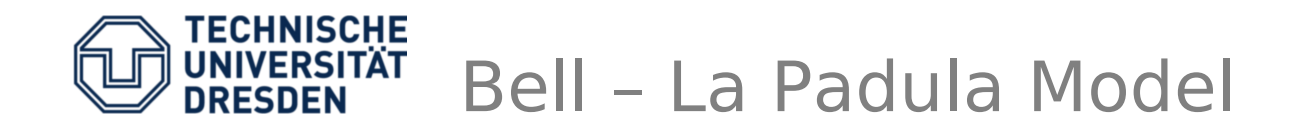

- Developed in the 1970s, demand for access control mechanisms solving problems of security in computer systems
- Main focus on Confidentiality
- State transition system: Define a set of secure states, transition function ensures to stay in this set (enter no insecure state)

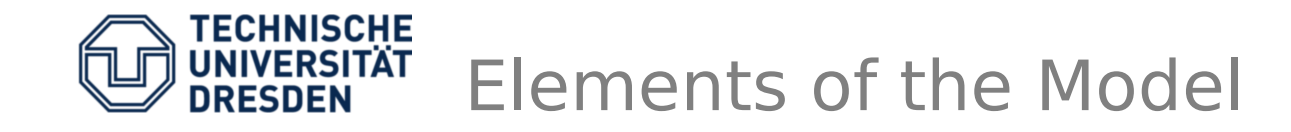

#### Set Elements Semantics

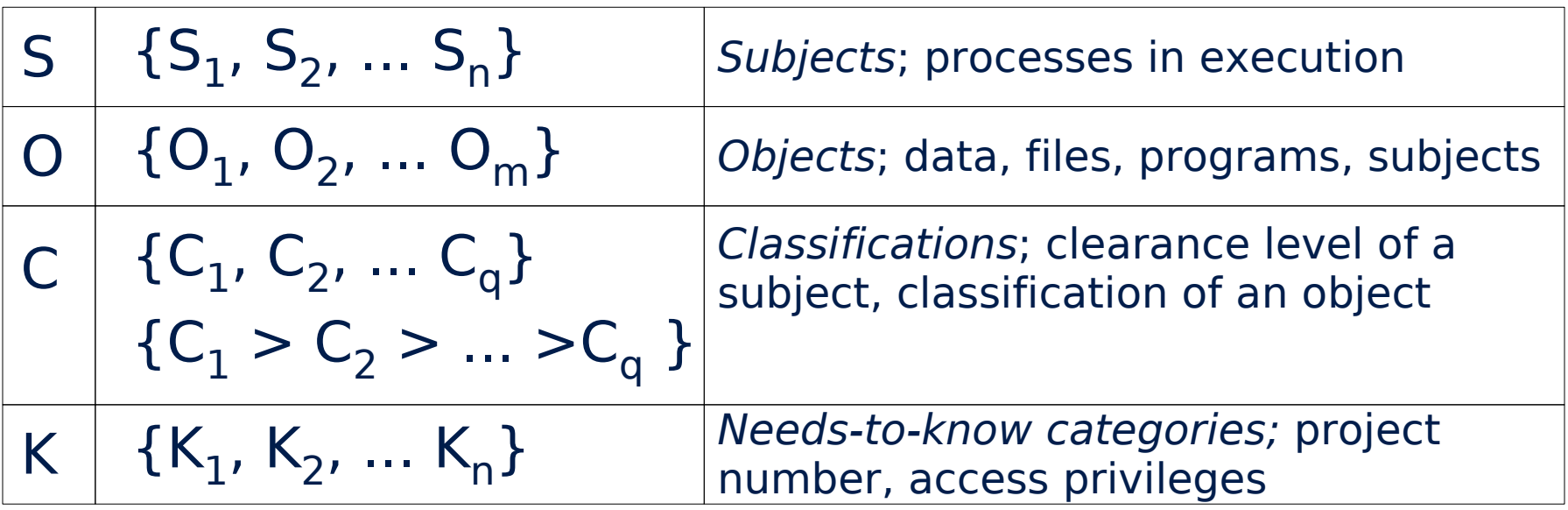

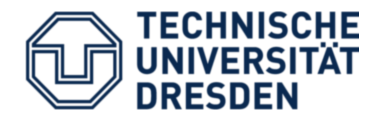

Subjects and objects have a security label (C,K) consisting of a security level C and a category set K, both are orthogonal to each other

dominates relation:  $C^{}_1 \geq C^{}_2$  &&  $\mathsf{K}^{}_1 \supseteq \mathsf{K}^{}_2$ 

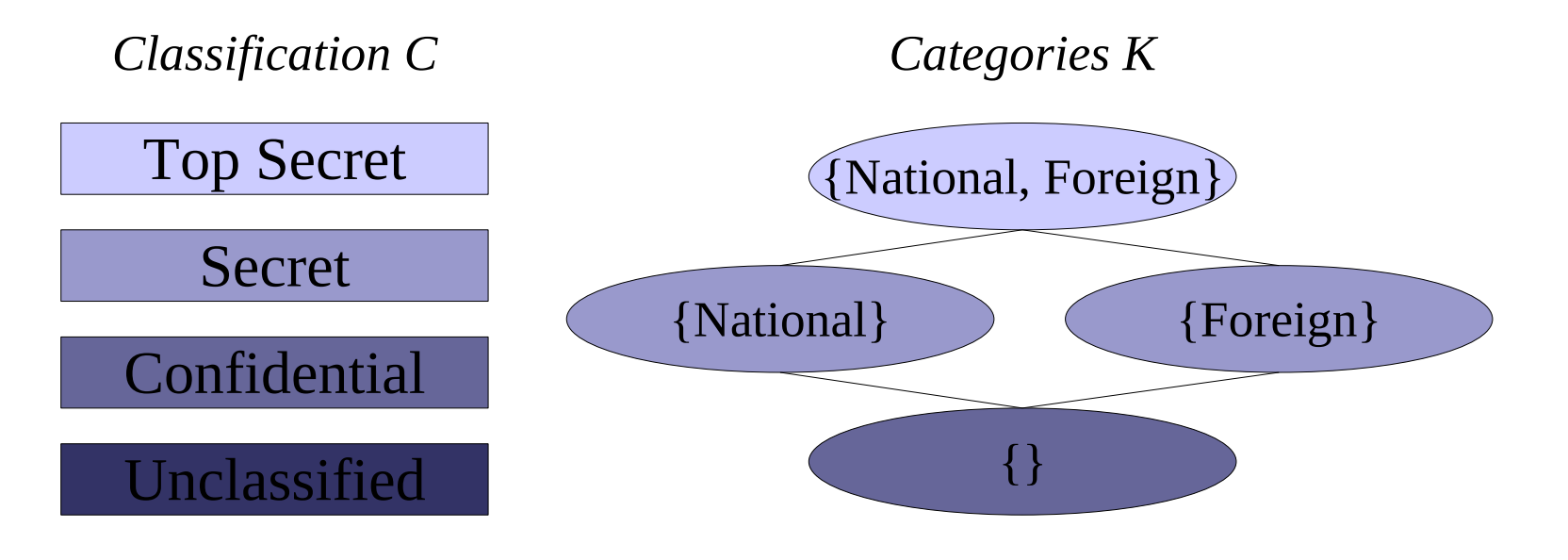

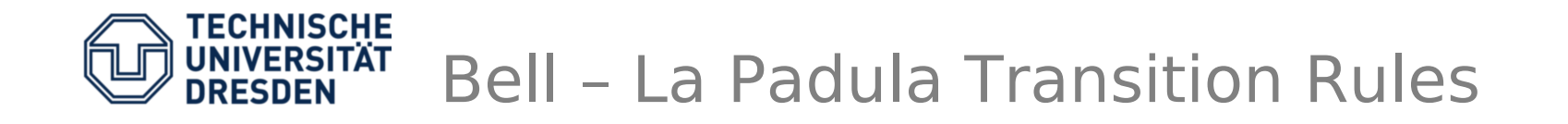

- Example: Label  $L_1$  (Top Secret, {National}) dominates Label  $\mathsf{L}_2$  (Unclassified, { })
- Simple Security Condition: S can read O if S dominates O (**no reads up**)
- \*-Property: S can write to O if O dominates S (**no writes down**)
- Declassification through **trusted subjects**

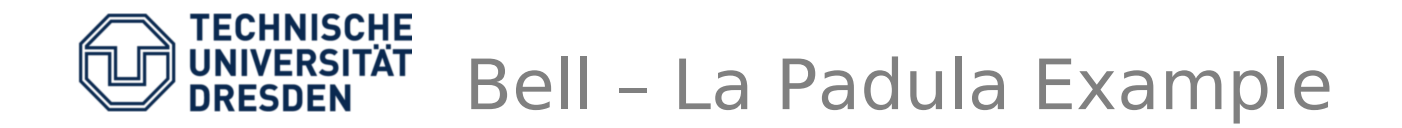

No reads up – no writes down

• enfants, {} write p.noel, {lettres}

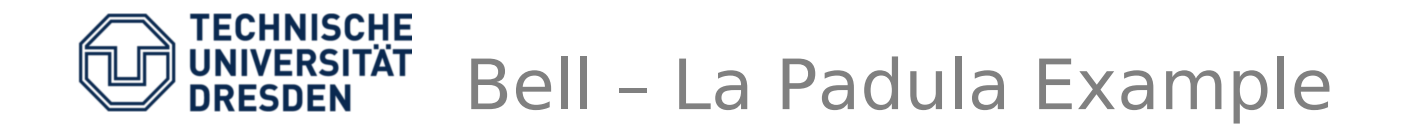

No reads up – no writes down

• enfants,  $\{\}$  write p.noel,  $\{$  lettres $\}$ 

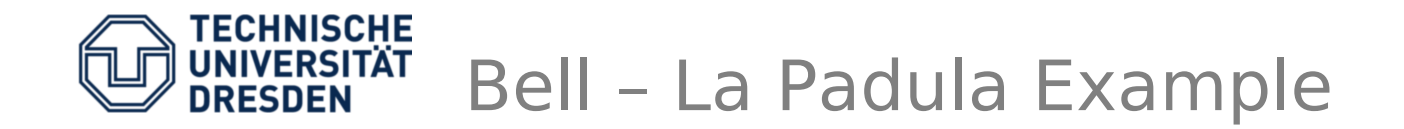

- enfants, {} write p.noel, {lettres}
- lutins, {lettres, cadeaux} read enfants, {lettres}

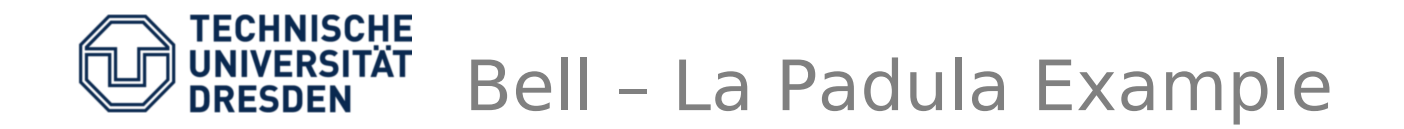

- enfants, {} write p.noel, {lettres}
- Iutins, {lettres, cadeaux} read enfants, {lettres}

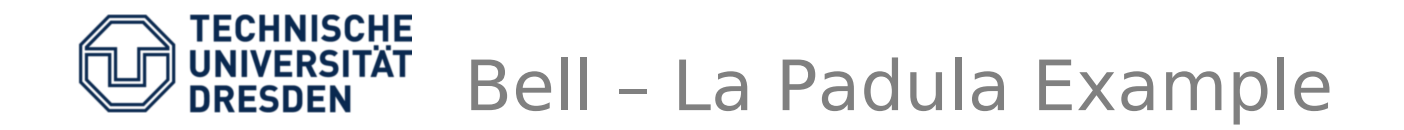

- enfants, {} write p.noel, {lettres}
- Iutins, {lettres, cadeaux} read enfants, {lettres}
- lutins, {lettres} write enfants, {lettres}

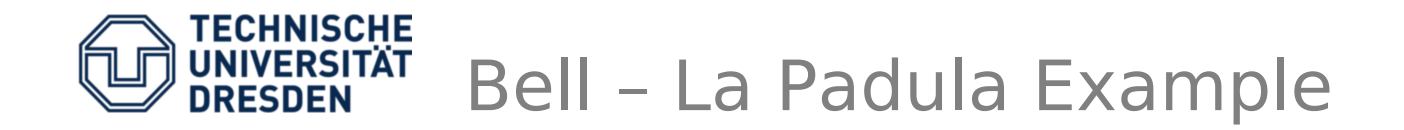

- enfants, {} write p.noel, {lettres}
- Iutins, {lettres, cadeaux} read enfants, {lettres}
- lutins, {lettres} write enfants, {lettres}  $\overline{\mathsf{x}}$

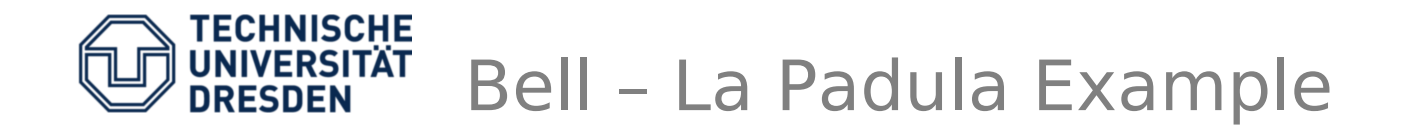

- enfants, {} write p.noel, {lettres}
- Iutins, {lettres, cadeaux} read enfants, {lettres}
- lutins, {lettres} write enfants, {lettres}  $\overline{\mathsf{x}}$
- p.noel, { } read lutins, {rodolphe }

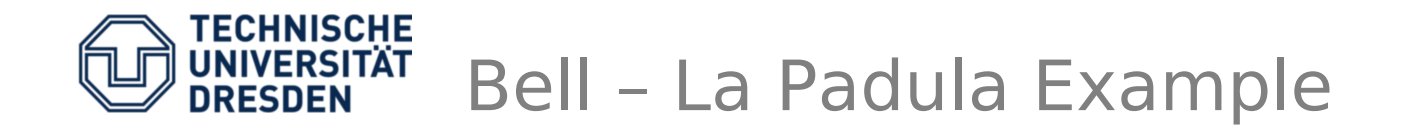

- enfants, {} write p.noel, {lettres}
- Iutins, {lettres, cadeaux} read enfants, {lettres}
- lutins, {lettres} write enfants, {lettres}  $\overline{\mathsf{x}}$
- p.noel, {} read lutins, {rodolphe} X

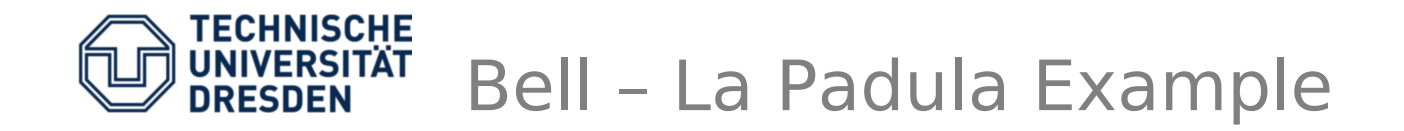

- enfants, {} write p.noel, {lettres}
- Iutins, {lettres, cadeaux} read enfants, {lettres}
- lutins, {lettres} write enfants, {lettres}  $\overline{\mathsf{x}}$
- p.noel, {} read lutins, {rodolphe} X
- p.noel, {rodolphe} read lutins, {rodolphe}

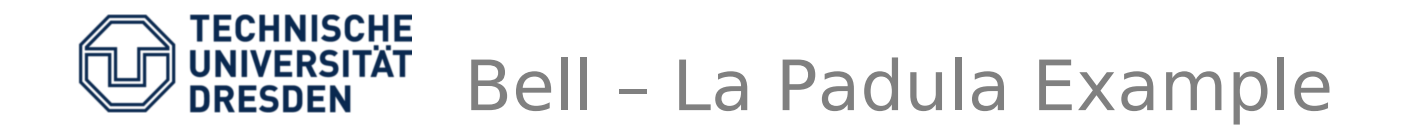

- enfants, {} write p.noel, {lettres}
- Iutins, {lettres, cadeaux} read enfants, {lettres}
- lutins, {lettres} write enfants, {lettres}  $\overline{\mathsf{x}}$
- p.noel, {} read lutins, {rodolphe} X
- p.noel, {rodolphe} read lutins, {rodolphe}

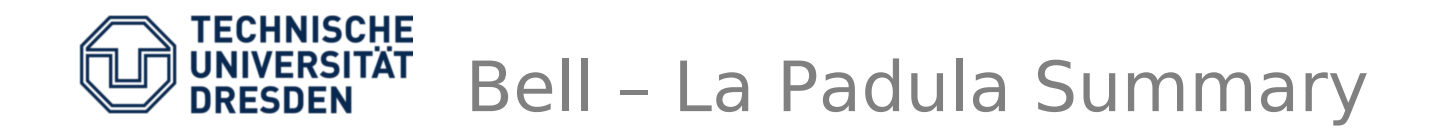

- **Information flow** policy, that preserves confidentiality
- Very simple model, proof of model's security properties is trivial, practical proof is hard
- No integrity concerns in the model (use Biba)
- Shortcomings:
	- Too simple, many scenarios cannot be expressed by this model (e.g. device drivers has to be used by all security levels)
	- Purely confidentiality centric
	- Central, system wide, policy (global labels)

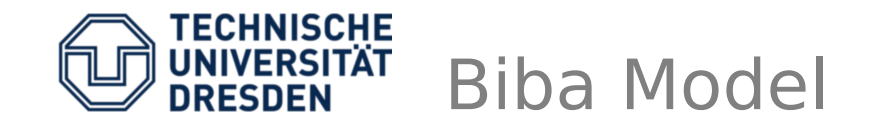

- Developed in the 1970s (after Bell La Padula)
- In contrast to the Bell La Padula model, it focuses on data integrity
- Many similarities to Bell La Padula:
	- Facilitates also a state transition system
	- Objects are ordered by **integrity** levels
	- Rules are inverse to BLP (no reads from lower integrity levels, no writes to higher ones)

#### No reads down – no writes up

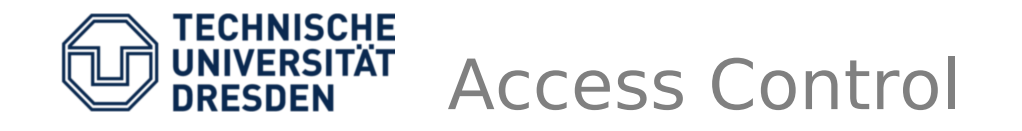

- **Information flow** describes how data is spread throughout the system
- **Information flow control** states which flows are allowed (policy) and restricts distribution of data accordingly (mechanism)
- In contrast **access control** states who can access what using which operation
- Prominent example : **A**ccess **C**ontrol **M**atrix

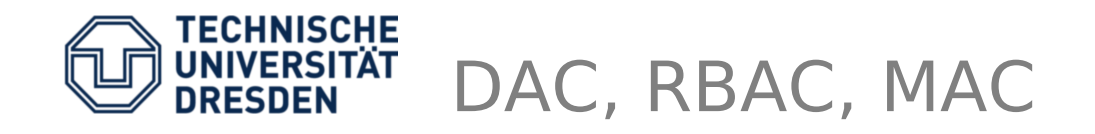

- Discretionary access control
	- privileged instance (e.g. owner) related to an object decides who is allowed to access it, permissions might be passed to other subjects
- Role-based access control
	- Operations are permitted based on roles, not directly on subjects
	- Powerful enough to simulate DAC and MAC
- Mandatory access control
	- system rules, that cannot be altered by an individual user (SELinux, AppArmor)

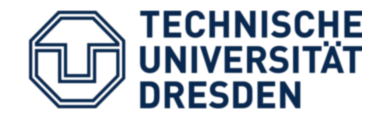

#### Access Control List

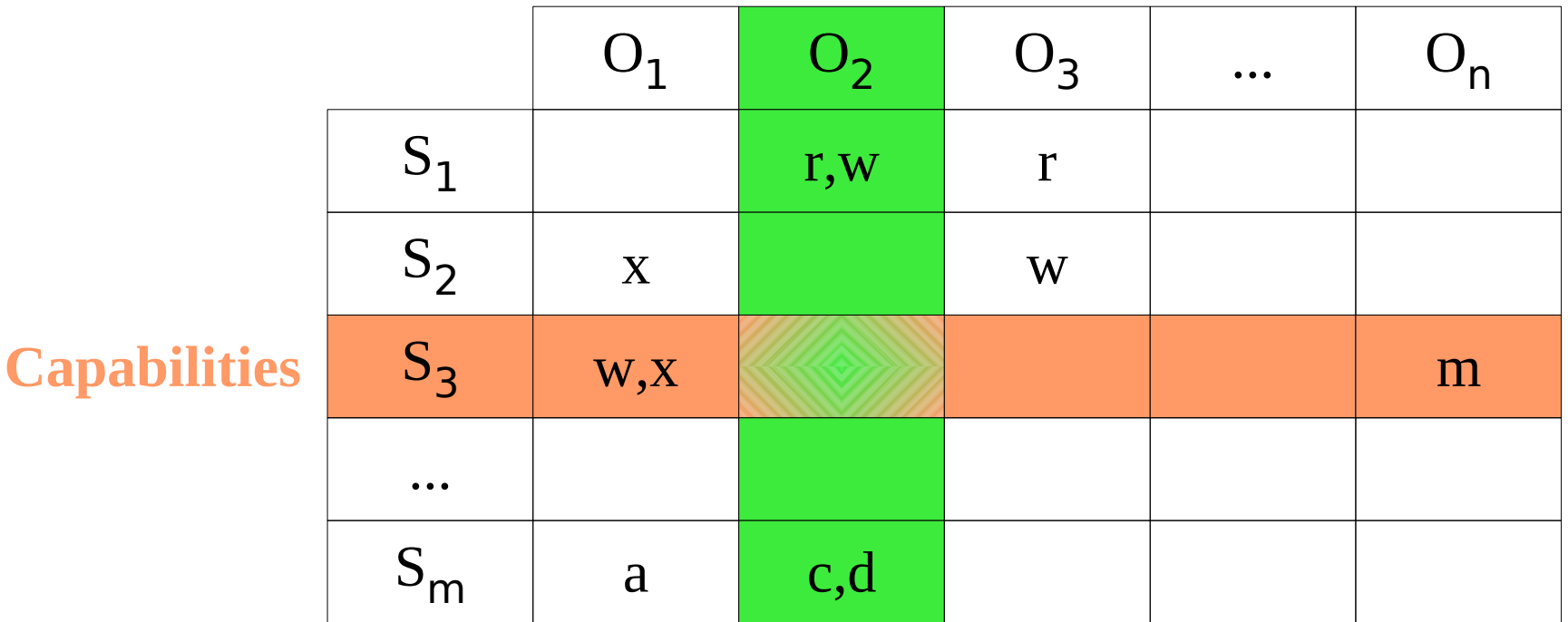

#### read, write, execute, append, create, delete, map, ...

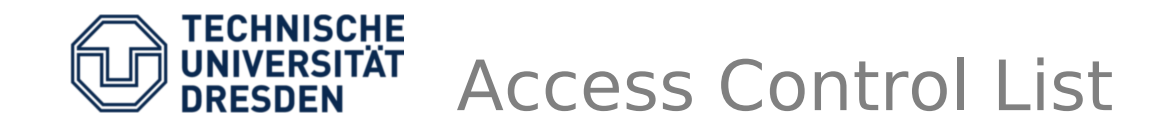

- Tied to the objects (classic example: file access rights in Unix/Windows)
- For each object (or group of objects): which subjects are allowed to perform which operation
- Changing of permissions easy: right at the object

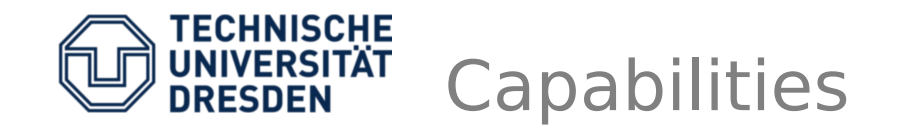

- Bound to the subject (compare: ticket system)
- States which permissions a subject has on specific objects
- Hard to express group relations (indirection)
- Changing (revoking) permissions is difficult ... "Whom I gave access rights to foobar?"
	- Tracking of granted permissions
	- How to invalidate a ticket once given it away

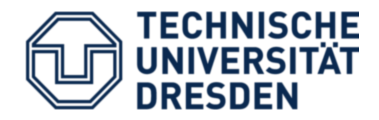

- Designate/name a specific object plus access rights to that object
- Sole possession of a cap is sufficient to prove ones authority to perform an operation
- Implementation using hardware support, memory protection mechanisms or cryptography

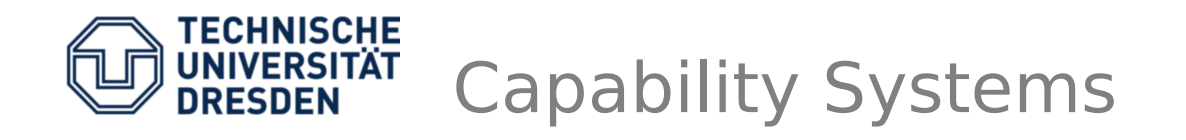

- KeyKOS: Persistence, one run 17 years
- EROS: Extremely Reliable OS
- Coyotos: Towards formally verification
- Amoeba: Transparent distributed system
- SeL4: First formally verified Microkernel
- Fiasco.OC: Successor to Fiasco
- NOVA: Microhypervisor

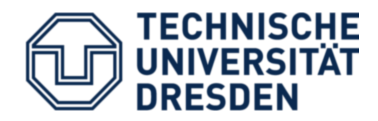

- Kernel
	- Protected by kernel
	- User gets only a handle
	- Compare to File Descriptor in Unix
	- Easier to revoke
- User
	- protect against tampering (Amoeba: a cap is a 128 bit value, protected by cryptography)
	- Persistency: user responsibility, for the kernel it's just a value

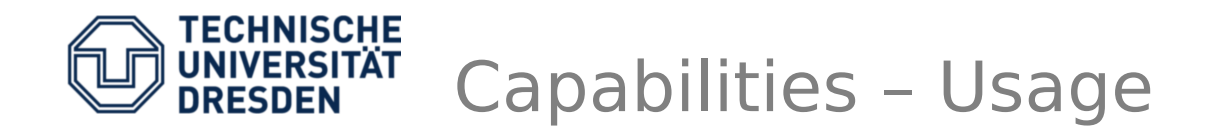

- Server offers its service by
	- Creating a portal (=kernel object)
	- Get a new (portal) capability at cap index 7
	- Send the capability at index 7 to its clients
- Clients receive the capability locally at index 23 or 42 and send messages to this portal

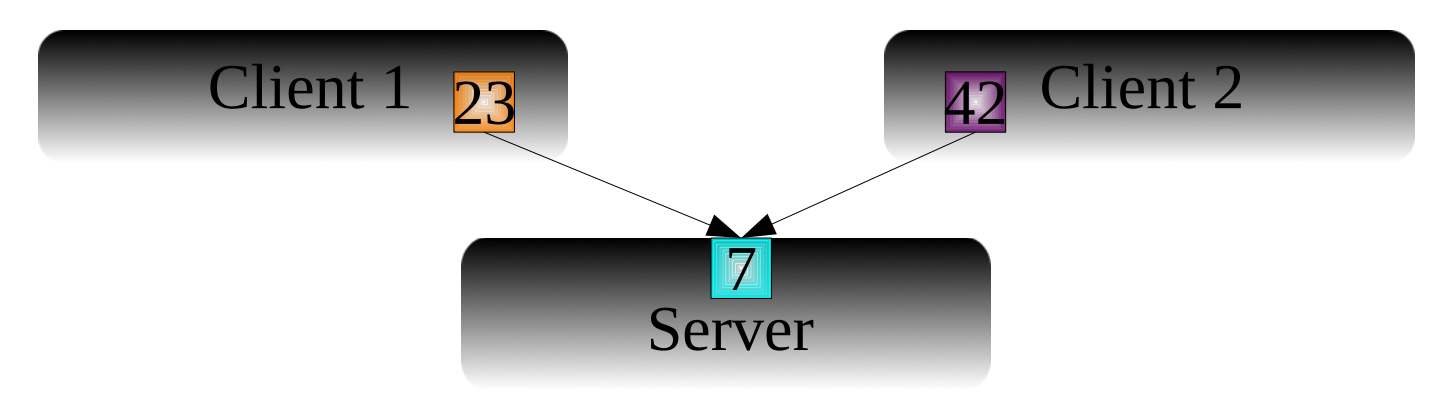

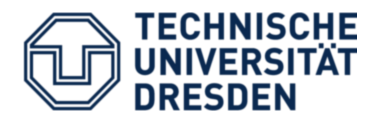

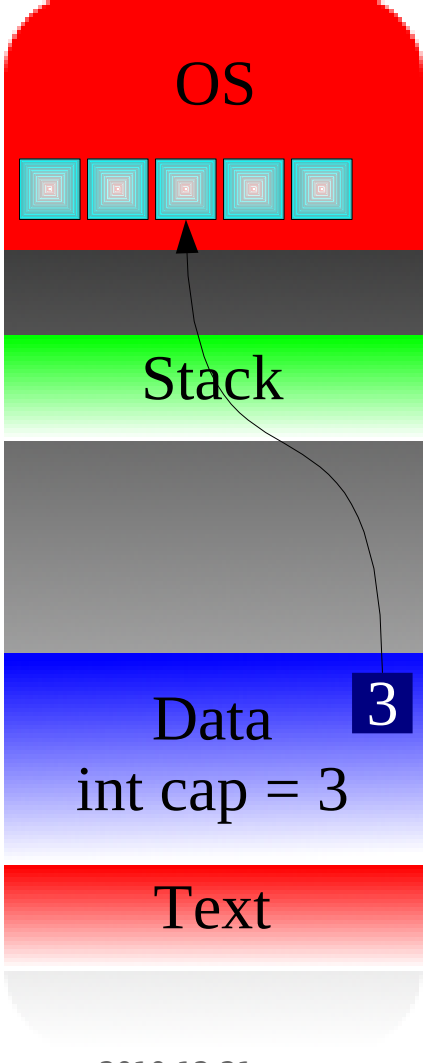

- OS Within the address space of a task, accessible by the OS only, is a capability space
	- Double indirection: user gets an index (3) into an array of pointer to kernel objects
	- When creating new kernel objects, a new capability is created, user needs to specify where to put the handle
	- Backed by kernel memory

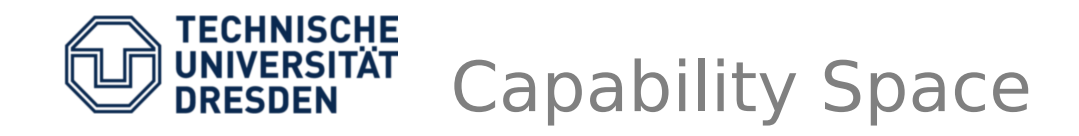

- Application has references to kernel objects
- Referred via index into cap space
- Caps might be transferred to other tasks

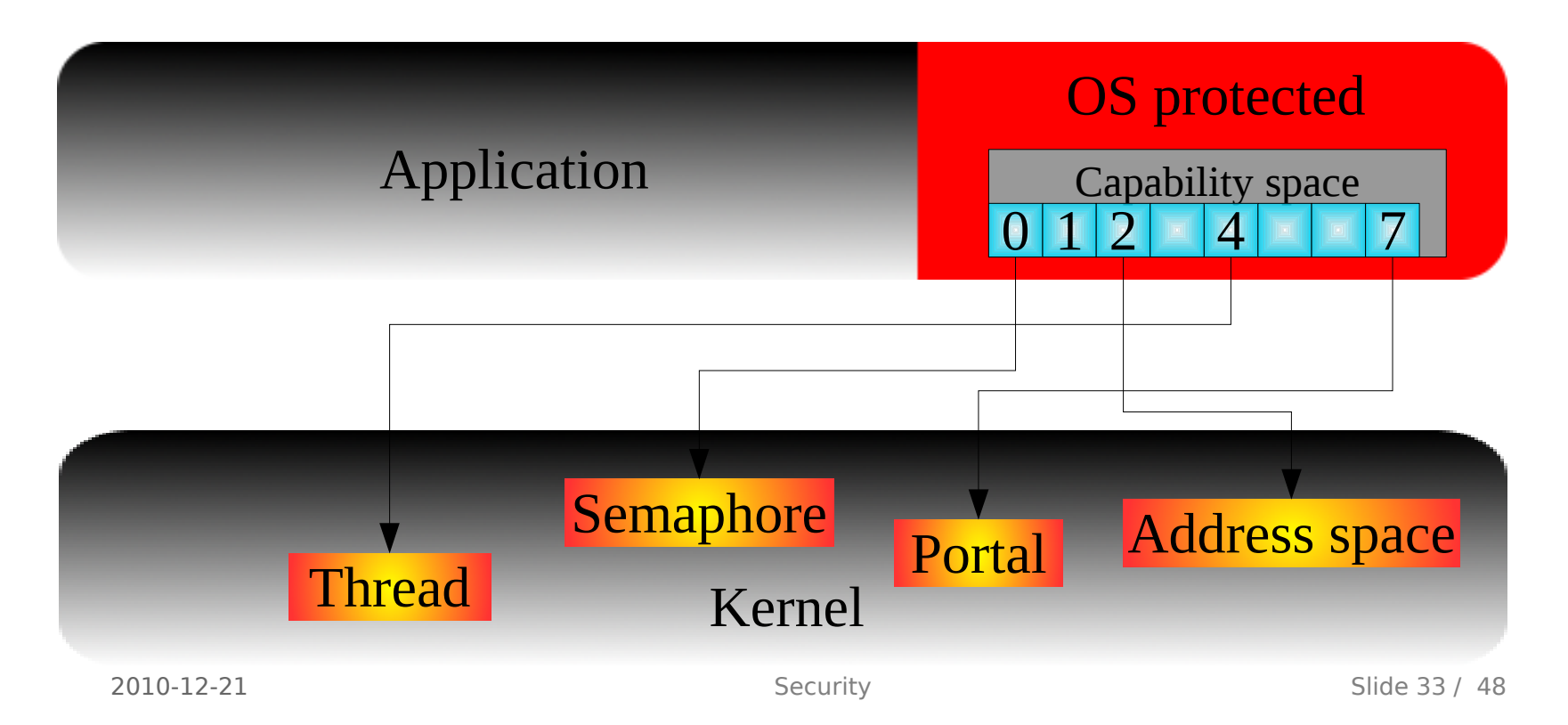

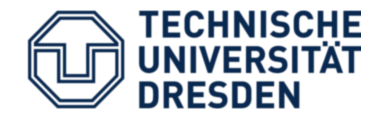

#### or:

## How do new applications get their (initial) capabilities?

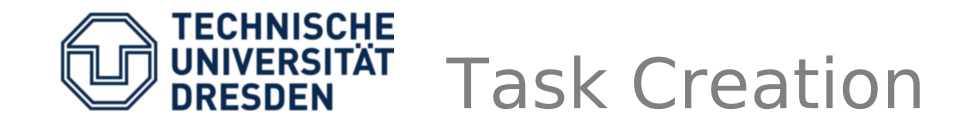

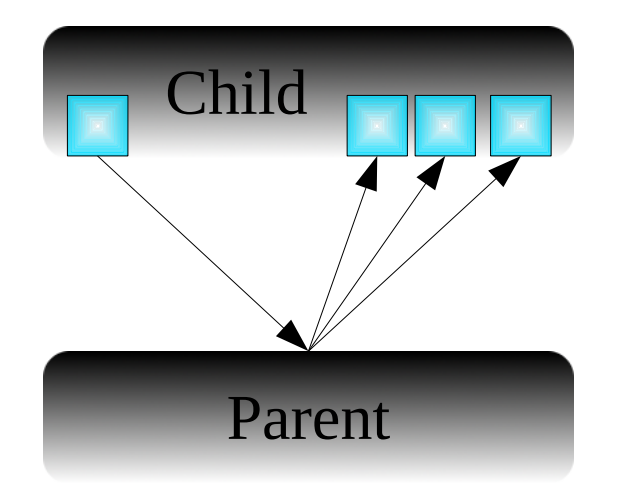

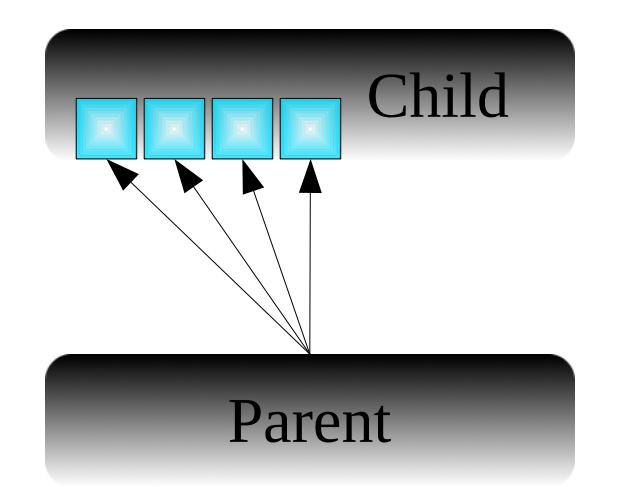

- Child is created with only one cap
- Further caps are requested from the parent or someone else (servers, ...)
- Predefined set of initial caps at wellknown cap space indices
- Receive further caps  $via$  request  $+$  map

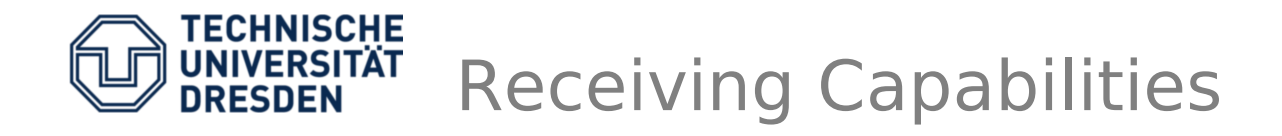

- Initial Task Creation
	- The creator possesses the capability to the newly created task
	- Task cap is very powerful, allows to place new caps in its cap space
- Receive via IPC
	- Prepare receive window, send a request to someone (parent, server, ...) asking for caps
	- During reply the requested caps will be mapped to own cap space

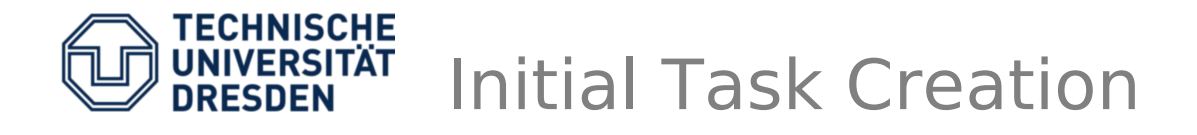

- Initial set of caps
	- Parent: capability to your parent
	- Mem\_alloc: memory allocator
	-
	-
	-
	-
	-

– Log: logging facility – Thread: first application thread

- Rm: region manager / pager
- Factory: factory to create objects
- Task: the task itself

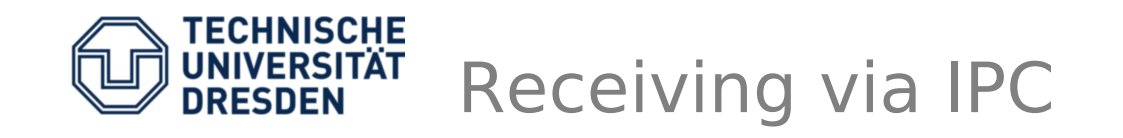

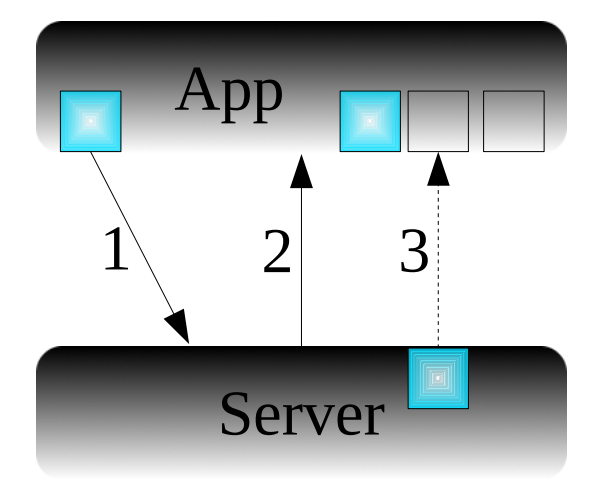

- 1 App invokes an IPC-Gate, thereby calling the server behind this gate
- 2 Server replies, sending the requested cap along
- 3 During reply the kernel transfers/copies the specified capability to the receiver

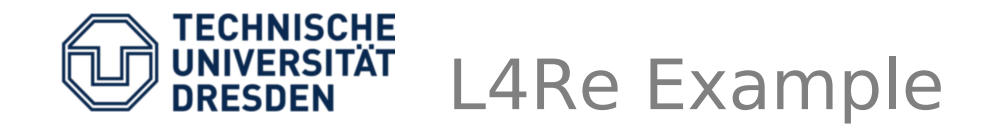

- *-- abbreviation*  $l = L4$ .default loader;
- *-- new communication channel*  $c = l:new channel()$ ;

```
-- start the server
l:start ( \{ \text{caps} = \{ \text{ service} = \text{c} : \text{srv}() \} \},
   "rom/server" );
```

```
-- start the client
l:start ( \{caps = \{ server = c\},
  "rom/client" );
```
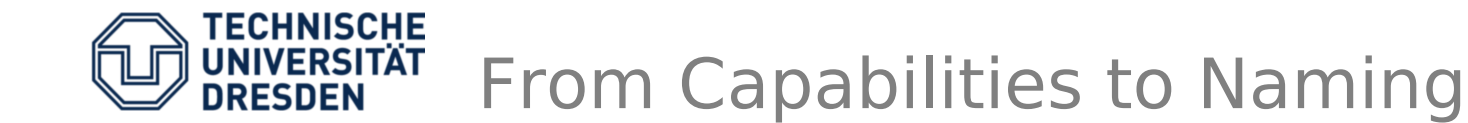

# Service discovery

# $\triangleright$  Whom do I ask ?

# What do I ask for ?

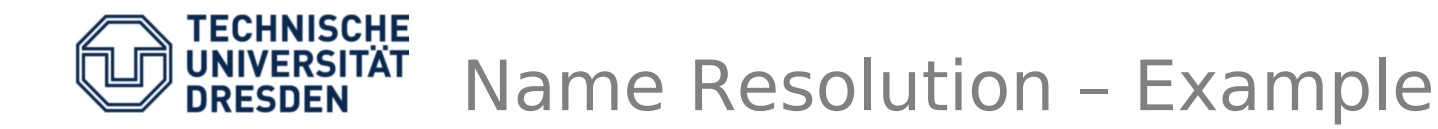

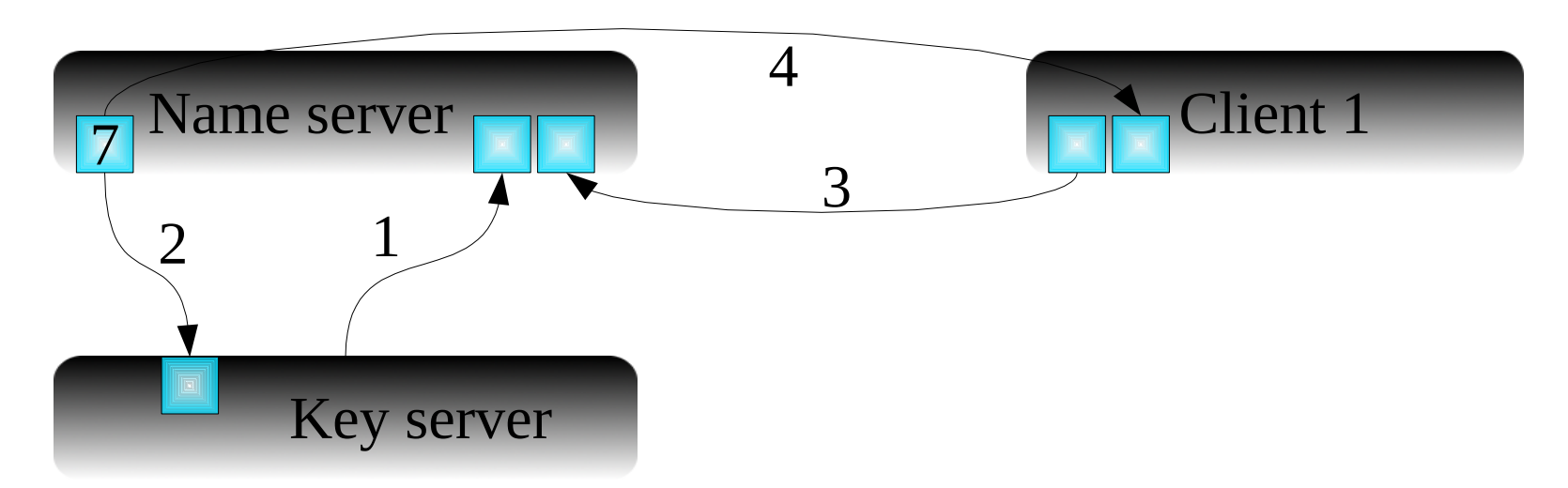

- Key server registers itself at the name server, sending a cap along the message
- Name server receives name + cap
	- Mapping "Key server" → cap 7
- Client queries Name server, receives cap to the key server
- 2010-12-21 Security Slide 41 / 48 • Client contacts key server for service

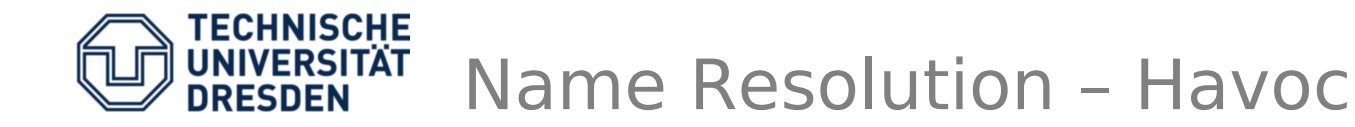

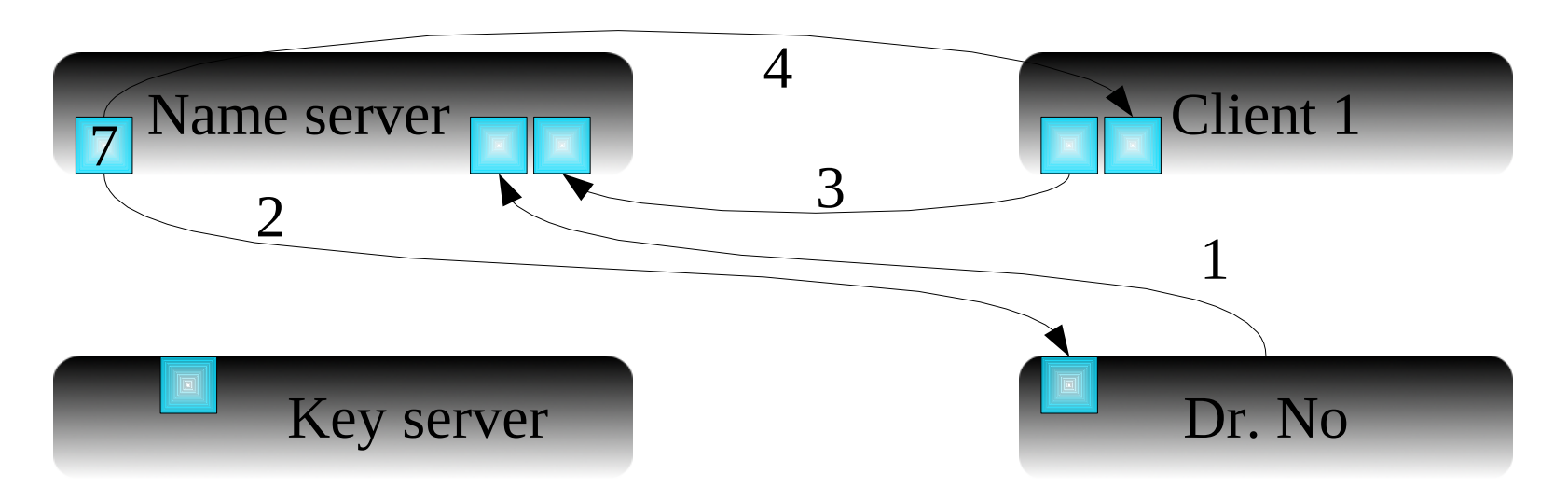

- Dr. No contacts the name server, registers itself under the name "key server"
- Key server tries to register itself, but fails since the name "key server" has already been taken
- Client queries, gets a cap, contacts "key server" (impersonated by Dr. No)  $\rightarrow$  GAME OVER

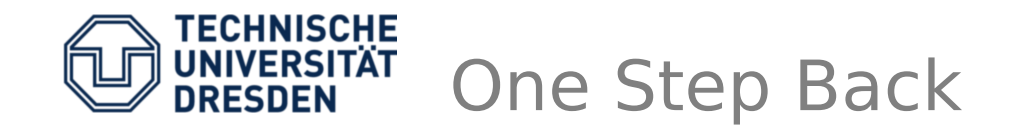

- Naming issues are coupled with security
- Where to get capabilities from
- How to name objects
- How does service discovery work

Names are resources, have to be managed

Local vs. Global Name Spaces

- Global name spaces
	- All instances share the same view There is only one global key server, impersonation doesn't work
	- Classical in monolithic systems
	- Easy to configure
	- Recap: BLP security levels  $\rightarrow$  global
- Local name spaces
	- Instances have private name spaces
	- Forwards principle of least privilege
	- Common examples: BSD jails or chroot

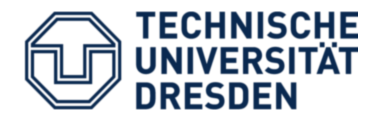

- Communication
- Example: L4 thread ids were globally visible
- Everyone can send IPC to everyone
	- Clans and chiefs
	- Reference monitor
	- Ports, endpoints, gates, portals, ...
	- Language based approaches (Sing#)
- **D**enial **o**f **S**ervice attacks are possible
- No full isolation (covert channels)
- Solution: local names = name spaces

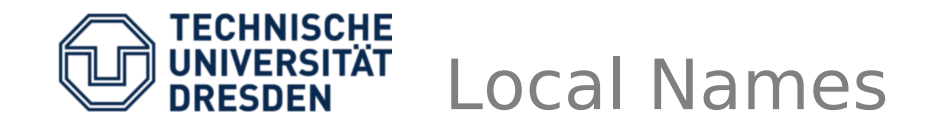

- Task local name space
- Initially populated by task's creator ... whom you have to trust anyway
- Mapping from name to capability
- Additional entries through querying
	- Name server
	- Parent → hierarchical name resolution (compare with DNS)
- Not perfect: Receiving a capability, how to figure out if I already have it (cap compare)?

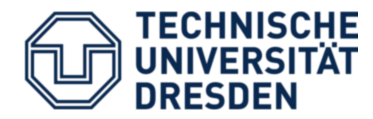

# Populating Local Name Spaces

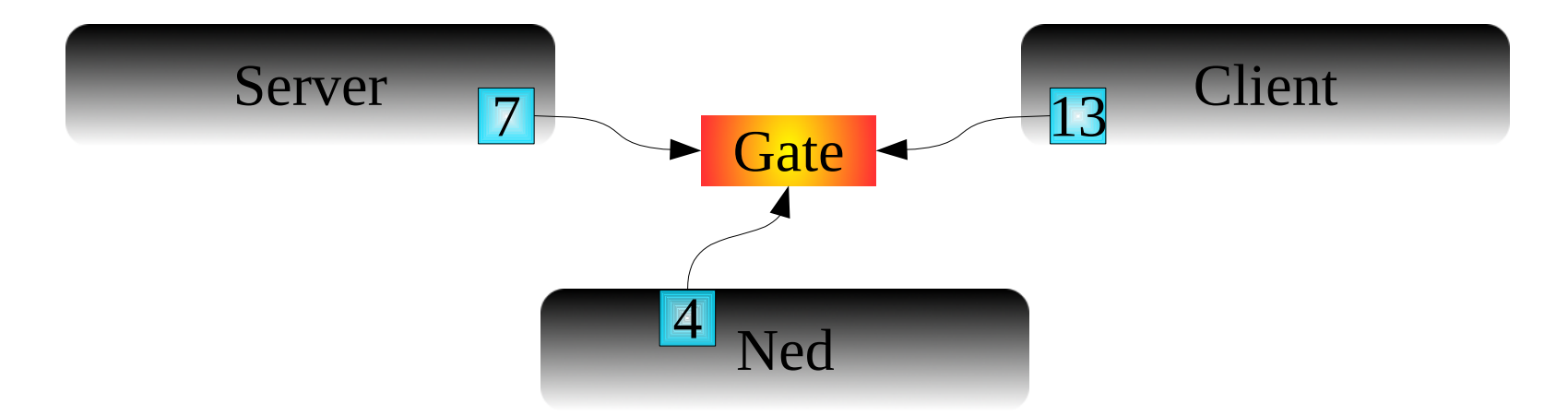

- Ned creates a new Gate, receives a cap (4)
- Map this cap with server rights to Server's address space (7), add a new entry in Server's name space: "server" → cap
- Map the same cap with client rights to Client's address space (13), add name space entry there too, "service"  $\rightarrow$  cap

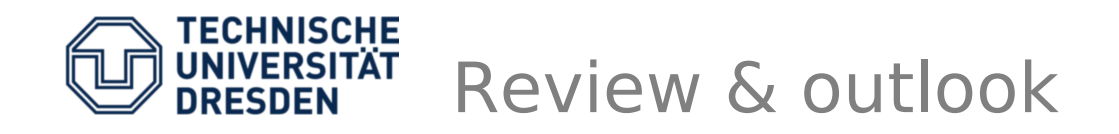

- Review
	- Security models (Bell La Padula, Biba)
	- Access Control Matrix
	- Capabilities
	- Naming
- Next lecture
	- Information Flow
	- Non-Interference
	- Software verification